# スケッチ入力を用いた氷・霜アニメーション生成のための 初期値最適化による成長速度制御

理学専攻 情報科学コース 1940639 天野 幹子 (指導教員:伊藤 貴之)

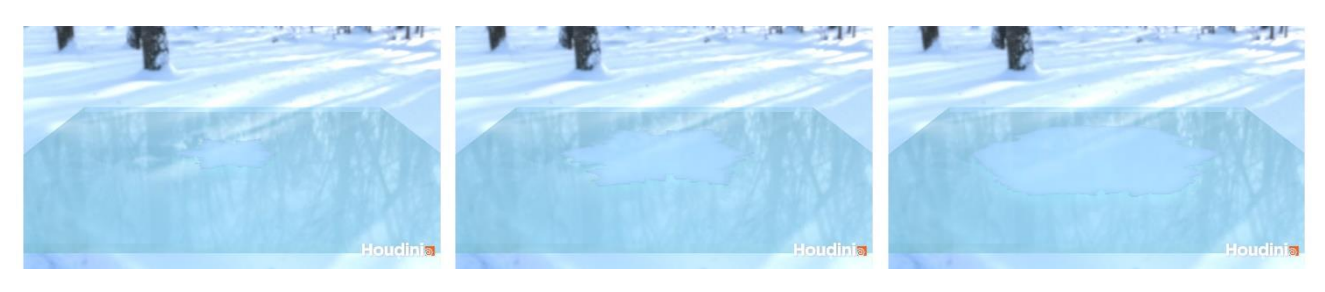

(a) 40 フレーム (b) 80 フレーム (c) 120 フレーム 図 1: レンダリング結果の一例

# **1** はじめに

3次元コンピュータグラフィックス(以下3DCGと称す る)を用いた映像がメジャーになり,ビジュアルエフェク ツ(以下 VFX と称する)は映画やコンピュータゲームなど に広く適用されている.自然現象を実際のように再現する アニメーションによって,様々なシーンにおいてリアリテ ィを高めることができる. 近年では VFX の作成をサポート するために,多くのソフトウェアやツールが開発されてい る.

氷と霜の結晶化は,VFX の中でも重要な自然現象の 1 つ である.氷と霜の結晶化は複雑な樹枝状成長を伴う.いく つかのシミュレーション方法が CG における氷や霜の形成 手法として提案されている.雪の結晶について,結晶の多 様な形状を少ないパラメータのみの単純なモデルで表現す るもの[1]がある.また,氷や霜の樹枝状成長の成長過程を 誘導やデザインするものも複数提案されている.しかしこ れらの方法は,マップにより成長の方向指定を行うのみで あったり、広がりの道筋を細かく色分けして描くものであ るなど,ユーザ所望の最終的な広がりの形状に焦点を当て たものではなく,入力の工数も多い.また,ユーザ所望のア ニメーションを作成するためには,シミュレーションの実 行とパラメータの調整作業を何度も繰り返して試行錯誤的 に調整する必要があり,多くの時間と労力を要するという 問題がある.そこでユーザが望む形状の氷・霜の形成アニ メーションについて,スケッチ入力による最終的な広がり の形状指定や最適化を導入し,単純なパラメータ操作のみ で作成可能とすることで,この問題に対処することができ ると考える.

本研究では,ユーザがスケッチ入力とパラメータの調整 を行うのみで,シミュレーションによって多様な広がりを 創り出すことのできるツールを実現した.従来手法に新た なパラメータを導入することで霜のランダムな広がりを表 現・制御し,かつその成長速度を初期値最適化により制御 可能とした.ツールの実装は汎用 CG ソフトウェア Houdini で行った.

## **2** 処理手順

#### **2.1** スケッチ入力と格子点配置

ユーザはまず,2 次元平面上にペイント操作を通して氷 や霜の広がりの範囲を入力する.次にユーザによって指定 された領域内部に均等にシミュレーション空間を離散化す るためのポイントを配置する.本手法では Reiter の手法[1] をベースにシミュレーションを行うため,同様にポイント を正六角形状になるよう配置する(図 2 参照).ユーザは次 に,領域内に配置したポイントから始点となる点(seed point)を選択する.その際,始点となる点は複数点指定し ても問題なくシミュレーションを行うことができる.

# **2.2** 拡散シミュレーション

上述のように設定した領域においてシミュレーションを  $f(\bar{r})$ . まず各格子点にユーザ指定の初期値  $\beta$ を割り当てる. その値を用いたフレームごとの計算に雪の結晶の多様な形 状のシミュレーションを行う既存手法[1]を適用する. 各フ レームにおける格子点の状態に応じて各格子点を ice 格子 とその隣接点、それ以外の点の2つの状態に分類し、各状 態に対して別の処理を適用する(図 2).格子点の持つ値が 1.0 以上の点は ice 格子として分類され,この ice 格子が氷・ 霜として可視化される.

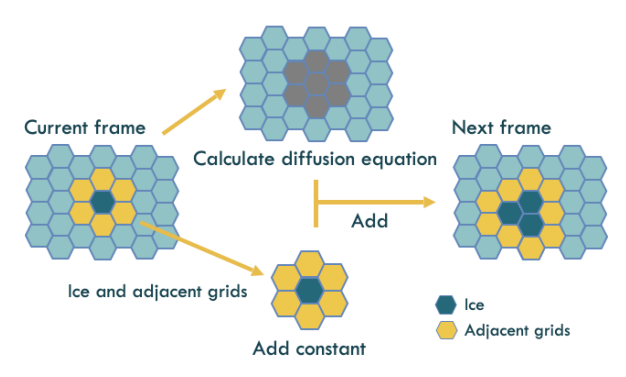

図 2: 小領域での Reiter の手法[1]による結晶成長アルゴリ ズム

しかし,Reiter の手法では霜の成長のランダム性を表す

ことはできない. 我々はこの問題を解決するために擬似乱 数  $(0.0 \le r_t(p) \le 1.0)$  を導入することにより,Reiter の手 法を拡張する. ユーザ指定の閾値 rthを設定することで, そ の閾値と各格子点に付与した擬似乱数を比較し、各フレー ムで適用する処理を決定する.この拡張方法により複雑な 成長の表現が可能になり、Reiter の手法と比べ、氷のさま ざまな成長パターンを表すことができる.

## **2.3** 初期値の最適化

シミュレーションの初期値 βを最適化することで、氷の 成長速度を制御する.本論文では最適化の方法として最急 降下法を用いる.シミュレーションにおいて各ポイントに 与える初期値 βが変わると、各格子点の持つシミュレーシ ョン過程の値,ひいては広がりの速度が変化する.この初 期値 の最適化を行うことで,ユーザの所望のフレームで 氷がスケッチした領域の端に到達するよう制御する.ユー ザが設定した目標終了フレームとシミュレーション結果の 終了フレームの差が十分小さくなった場合に最適化計算を 終了し,その時点の $\beta^i$  ( $i$ は最急降下法のステップ数)を最 終的な初期値として採用する. 本論文では、誤差がアニメ ーション再生時の時間において 1/6 秒以下であれば十分に 小さいと仮定し,シミュレーションにおいて設定した 1 フ レーム当たりの時間幅から 1/6 秒に相当するフレーム以内 となった場合に収束したとみなす.

#### **2.4** 結晶生成とレンダリング

2.2 節で述べた通り,各格子点の持つ値が閾値を超えた時 点で ice 格子として分類される.ice 格子となったポイント に六角柱を配置することで厚みを持たせ、結晶とした.ま た,レンダリングは汎用 CG ソフトウェアである Houdini 内のレンダラーMantra の glass マテリアルのパラメータを 調整して行った(図 1).

# **3** 実行例

## **3.1** 疑似乱数の導入

ユーザ指定の閾値を 0.0 とし、従来手法[1]と同様の広が りを実現した場合と,閾値を大きくしランダム性を導入し た場合の画像を図 3 に示す. 2 つの場合を比較すると,擬 似乱数の導入によってランダム性を追加することで、閾値 0.0 の成長と比較して広がりの方向が一様でないランダム な成長を表現することが可能となったことが見て取れる.

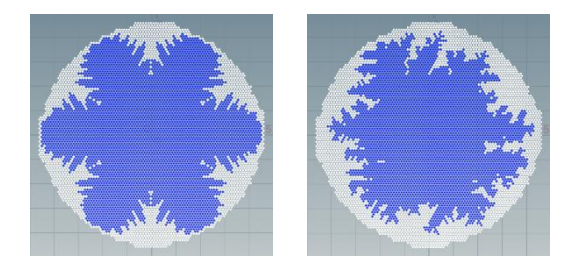

図 3: 同じ条件で閾値を変えた場合のランダム性の同フレ ームにおける比較.(左)閾値 0.0/(右)閾値 0.8

## **3.2** 最急降下法による初期値の最適化

最適化の実験結果を示す. 乱数  $r_{th}$ の閾値が 0.8 の場合に 目標終了フレームを 130,ステップ幅 η を 1.0 × 10−6として 最急降下法を適用した結果を示す. 表 1 にはステップごと の初期値と終了フレーム、図4に同一フレームごとのステ ップ0,ステップ3の広がりの様子を示す.

表 1: 閾値 0.8 の最急降下法による初期値

| ステップ | 初期値      | 終了フレーム |
|------|----------|--------|
|      | 0.25     | 162    |
|      | 0.294132 | 135    |
|      | 0.316651 | 124    |
| 3    | 0.315713 | 127    |

100 frame 113 frame 127 frame

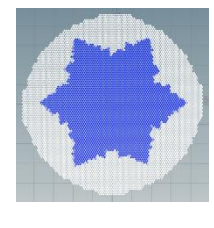

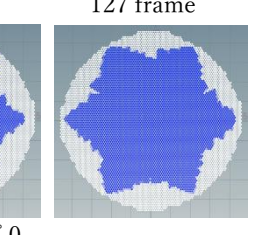

(a) ステップ 0

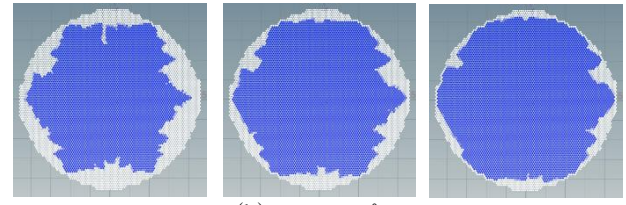

(b) ステップ 3

図 4: 表 1 ステップ 0, ステップ 3 の各フレームでのシミュ レーションの様子

## **4** まとめ

我々は、氷・霜の広がりを表現するアニメーション制作 について,スケッチ入力とシミュレーションを用いてイン タラクティブに映像を作成するツールの実装を行った. そ の際、平面のオブジェクト上において従来手法にランダム 性の追加実装すること,そして最急降下法を用いて初期値 の最適化を行うことによって,ユーザの表現の幅を広げる と共に,ユーザにとって扱いやすいツールを目指した.

我々は実験で、βがわずかに変化する場合, 必ずしもβ の変化と終了フレームが比例するとは限らないことを発見 した. 初期値のみの最適化では広がりの形状が変化してし まうことが関係しており,複数パラメータの最適化が必要 であると考えている.

今後の展望として,どの方向の領域の境界へも氷・霜の 広がりの到達時間が等しくなるよう,広がりの始点から境 界までの距離を考慮した最適化を行いたい.また,平面の オブジェクトにとどまらず,3D のオブジェクトに対しても 適用可能とすることや結晶生成の方法の検討も今後の課題 である.

謝辞: 本研究にあたり研究方針や最適化について多くの アドバイスをいただいた富山大学の佐藤周平先生に感謝の 意を表する.

# 参考文献

[1] Clifford A. Reiter, A local cellular model for snow crystal growth, Chaos, Solitons & Fractals, vol.23, pp. 1111-1119, 2005.